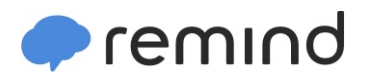

## **Sign up for important updates from K. Epps.**

Get information for **rms8** right on your phone—not on handouts.

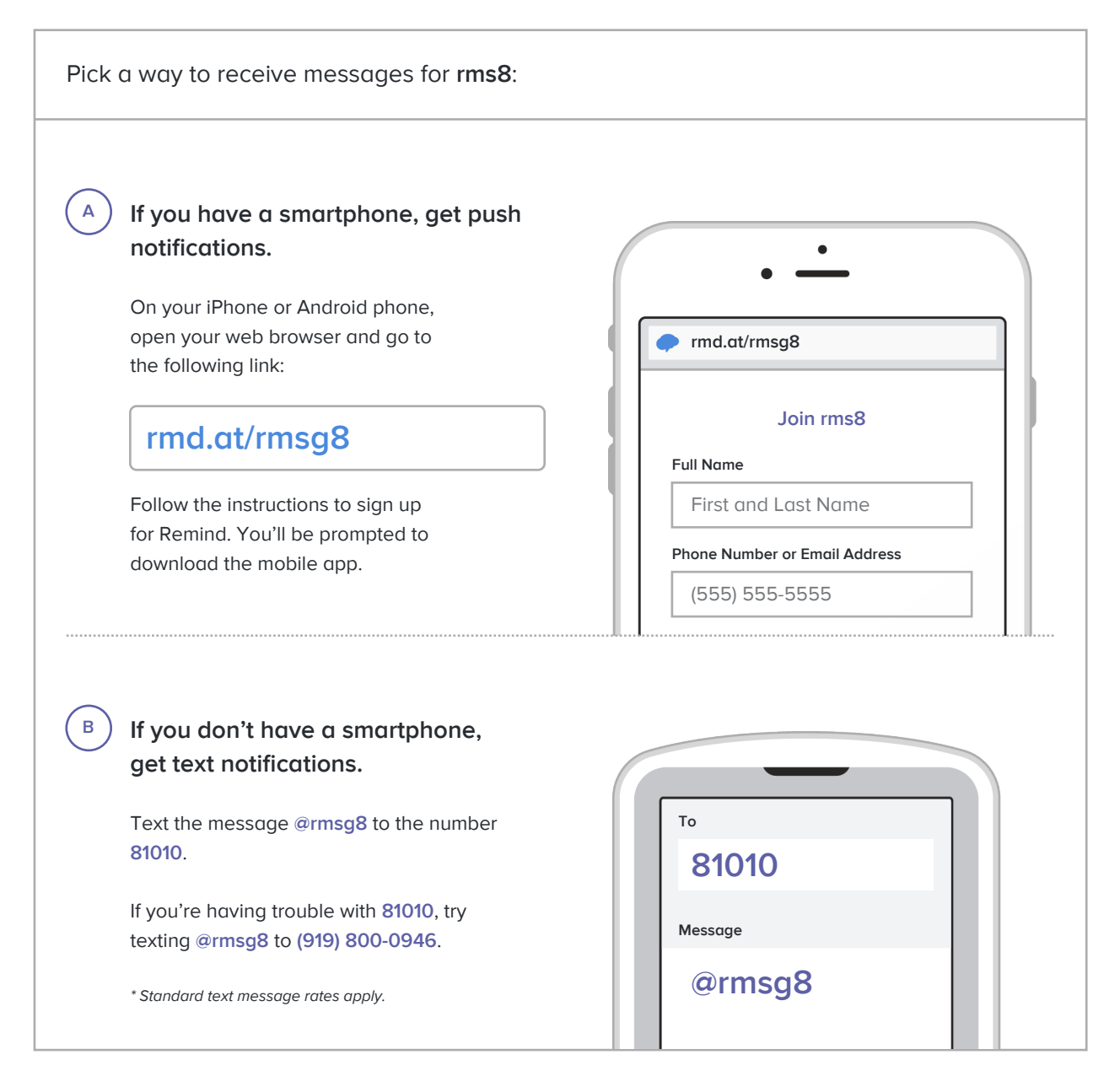

**Don't have a mobile phone?** Go to **rmd.at/rmsg8** on a desktop computer to sign up for email notifications.